## **MT+ Traineeship in Digital Skills**

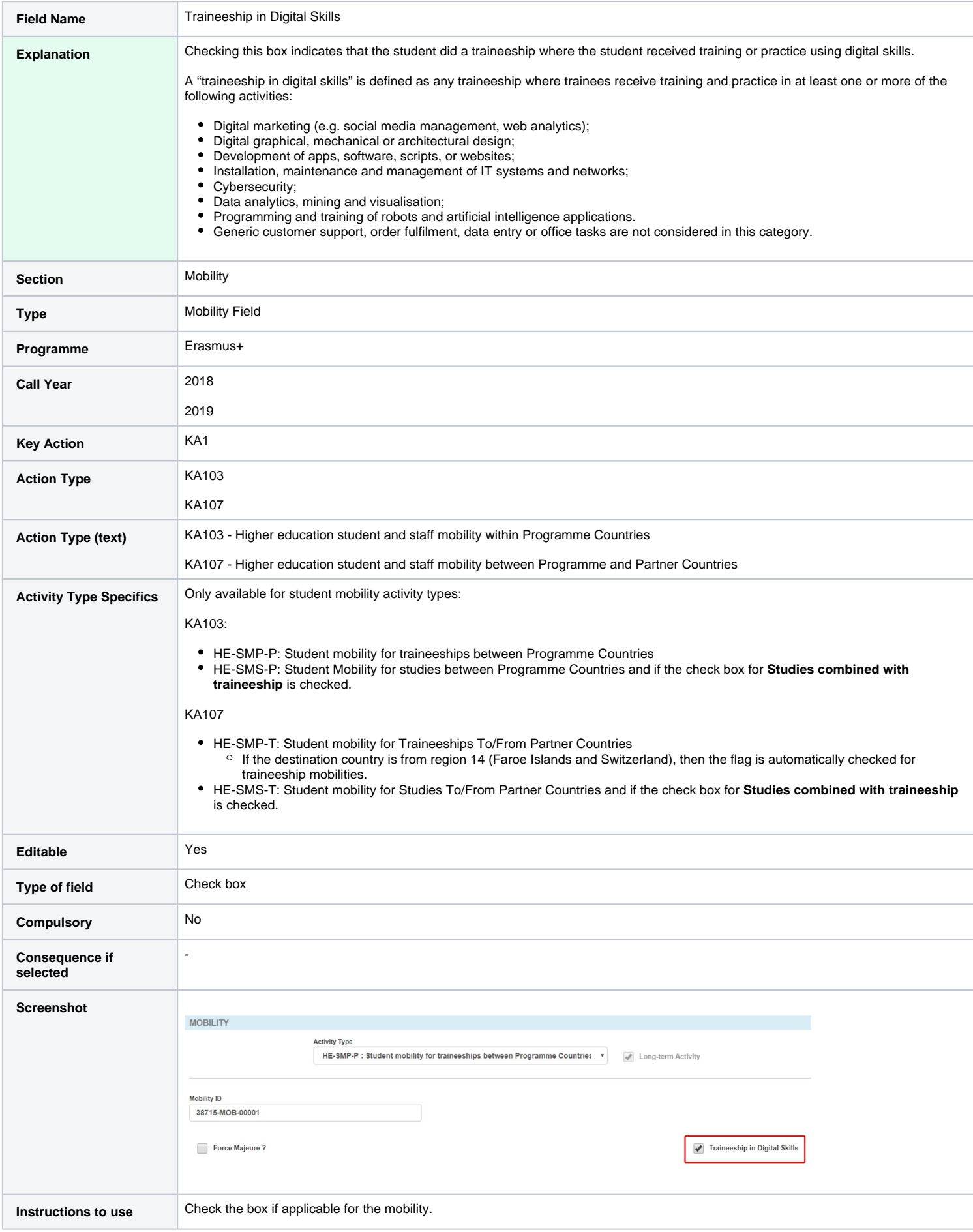

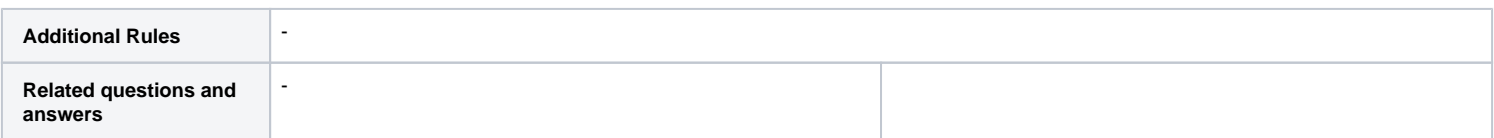

## Related Articles

- [Erasmus+ Participant Report Examples](https://wikis.ec.europa.eu/pages/viewpage.action?pageId=33530841)
- [MT + How to read the Project Dashboard \(HE and VET projects only\)](https://wikis.ec.europa.eu/pages/viewpage.action?pageId=33530801)
- [MT+ Add mobility for KA1 and KA3 projects](https://wikis.ec.europa.eu/pages/viewpage.action?pageId=33530123)
- [MT+ Alerts and Notifications](https://wikis.ec.europa.eu/pages/viewpage.action?pageId=33530890)
- [MT+ Basics and variations of the mobility screen for KA1](https://wikis.ec.europa.eu/pages/viewpage.action?pageId=33530042)
- [MT+ Course from the School education gateway \(2019\)](https://wikis.ec.europa.eu/pages/viewpage.action?pageId=33530128)
- [MT+ Course from the School education gateway \(2020\)](https://wikis.ec.europa.eu/pages/viewpage.action?pageId=33530415)
- [MT+ Course Title](https://wikis.ec.europa.eu/pages/viewpage.action?pageId=33530687)
- [MT+ Disadvantaged Background KA107 \(2019\)](https://wikis.ec.europa.eu/pages/viewpage.action?pageId=33529788)
- [MT+ How to manage Survey on Recognition](https://wikis.ec.europa.eu/pages/viewpage.action?pageId=33530838)
- [MT+ How to work with CSV](https://wikis.ec.europa.eu/pages/viewpage.action?pageId=33530292)
- [MT+ KA101 Mobilities specifics](https://wikis.ec.europa.eu/pages/viewpage.action?pageId=33529058)
- [MT+ KA107 Budget transfer](https://wikis.ec.europa.eu/pages/viewpage.action?pageId=33530230)
- [MT+ Project Outline for KA1 and KA3](https://wikis.ec.europa.eu/pages/viewpage.action?pageId=33529294)
- [MT+ Sending organisation \(KA101/KA104\)](https://wikis.ec.europa.eu/pages/viewpage.action?pageId=33529128)